# Distributed OpenNetVM

 $\bullet\bullet\bullet$ 

Phil Lopreiato

# Scaling is Hard.

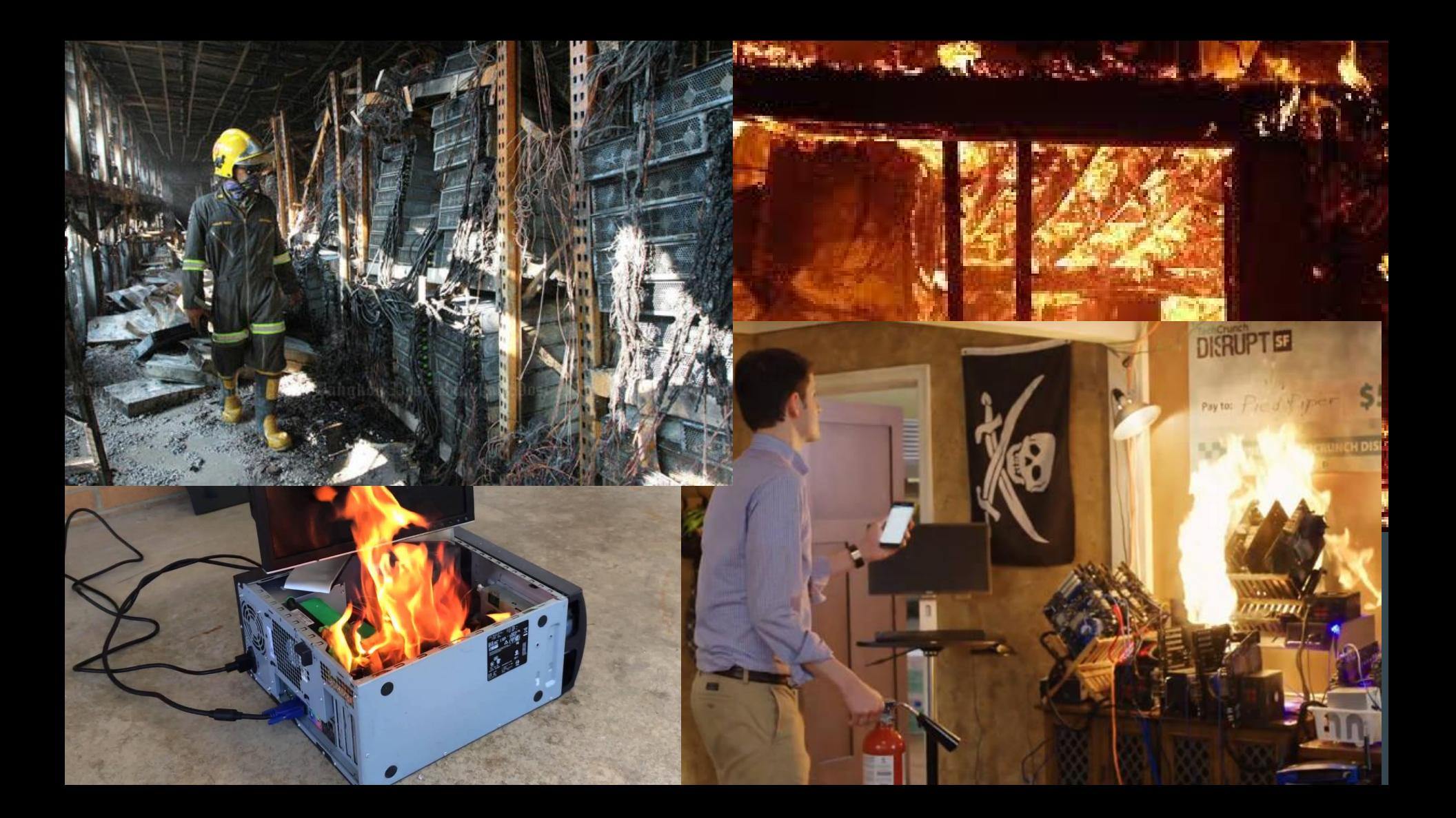

### Scaling Network Infrastructure is Harder.

#### Twitter is over capacity.

Please wait a moment and try again. For more information, check out Twitter Status.

Bahasa Indonesia Bahasa Melayu Deutsch English Español Filipino Français Italiano Nederlands Portugués Türkçe Pyccxuri fiziet 日本語 音体中文 緊體中文 한국어 C 2011 Twitter About Help Status

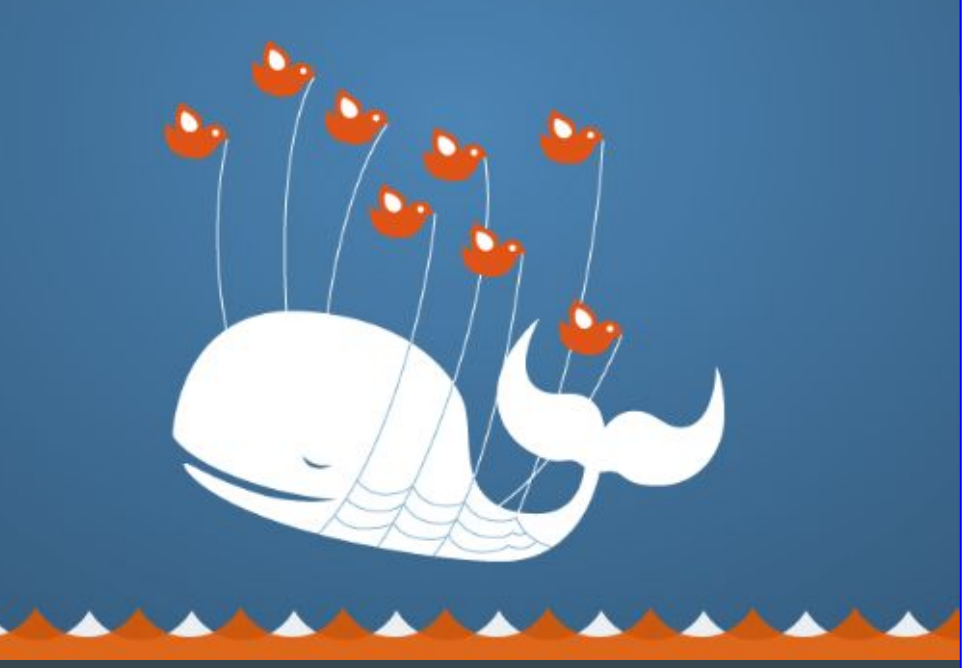

#### facebook

#### Sorry, something went wrong.

We're working on getting this fixed as soon as we can.

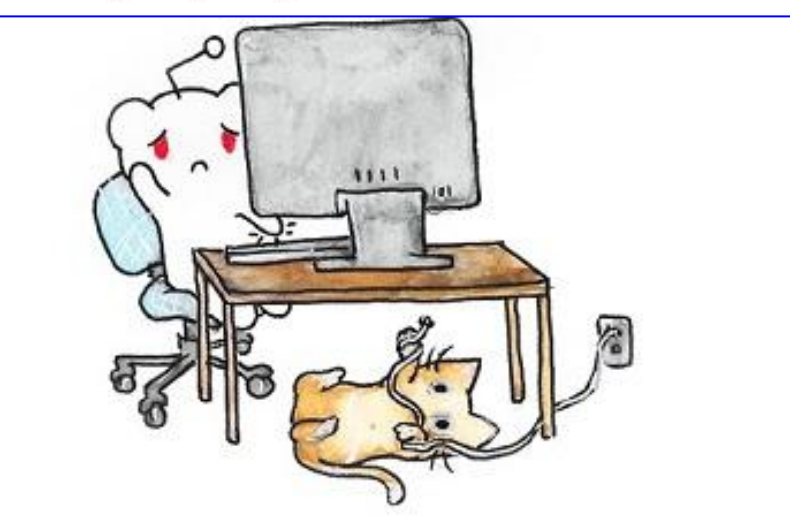

#### all of our servers are busy right now

please try again in a minute

(error code: 503)

#### Solution: Network Function Virtualization

- Abstract networking "building blocks" into software
- Can run multiple "building blocks" (services) on a single machine
- These replace traditional hardware appliances (firewall, load balancer, IDS, …)

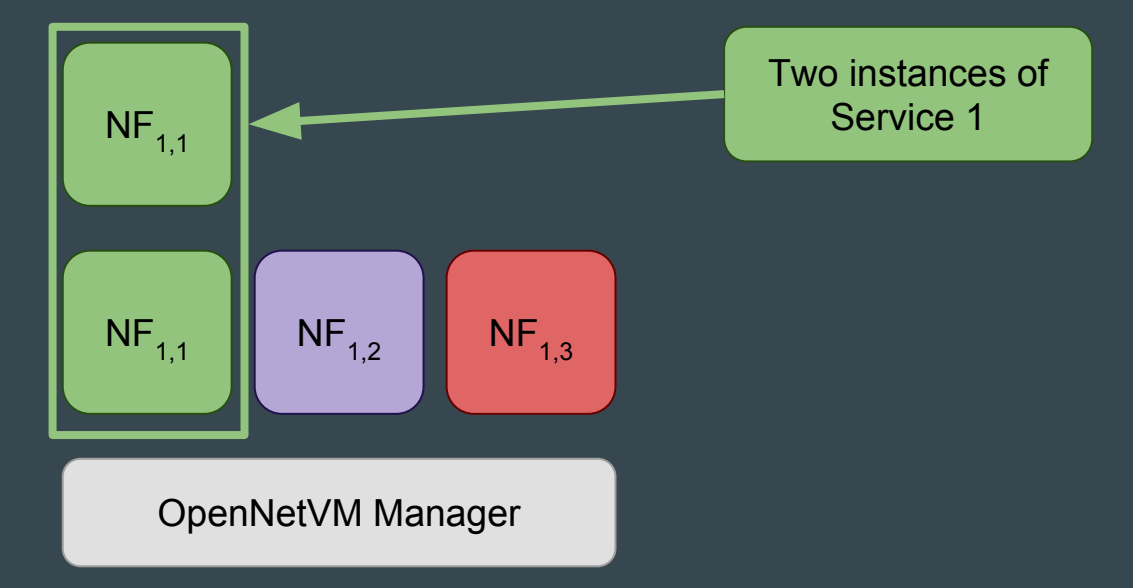

# Scaling is Expensive.

#### **Software Defined Networking**

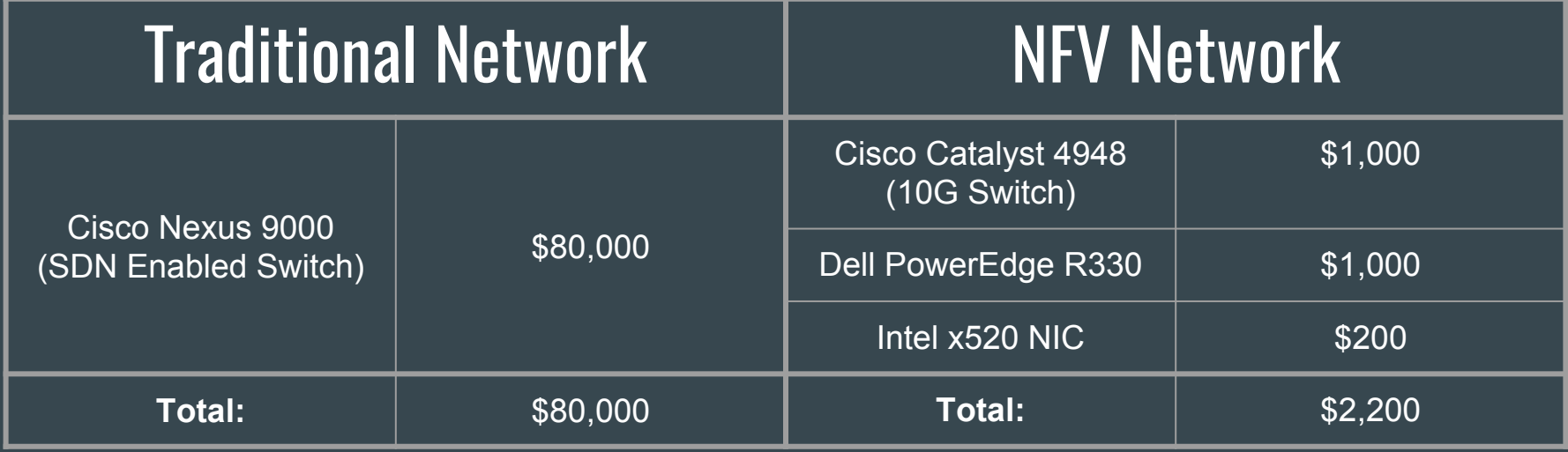

**36x Cheaper**

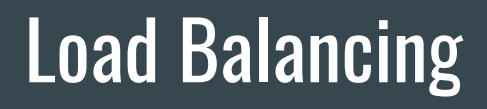

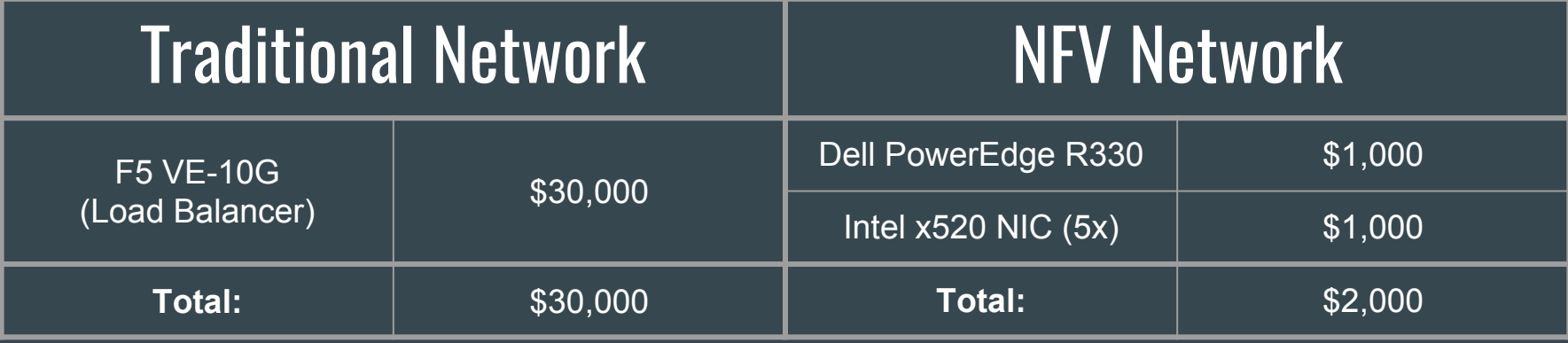

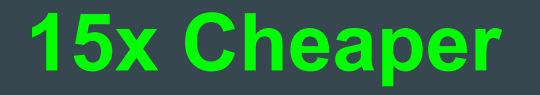

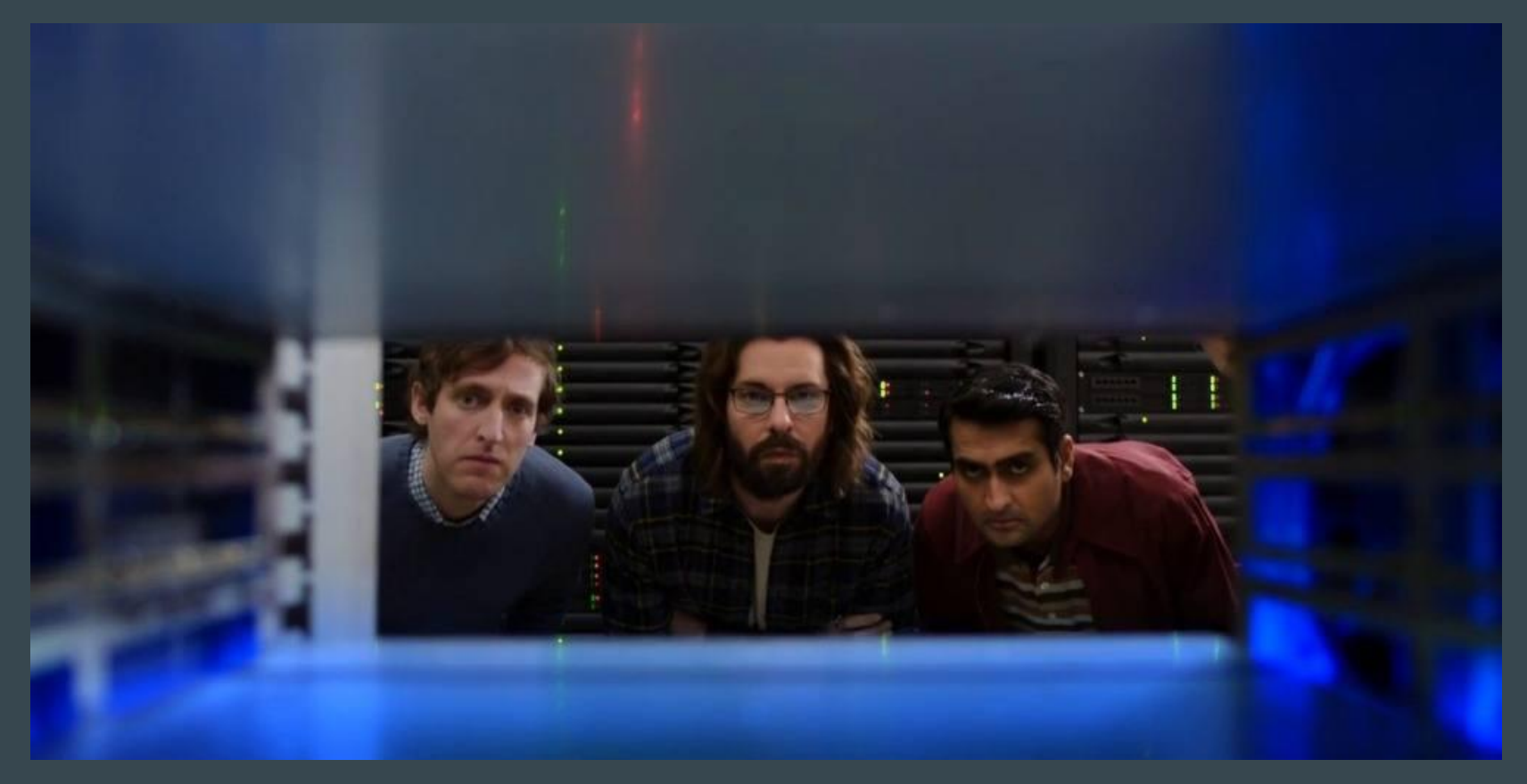

# Ditch "The Box"

### NFV is More Flexible.

NFV is Cheaper.

NFV is Just As Fast.

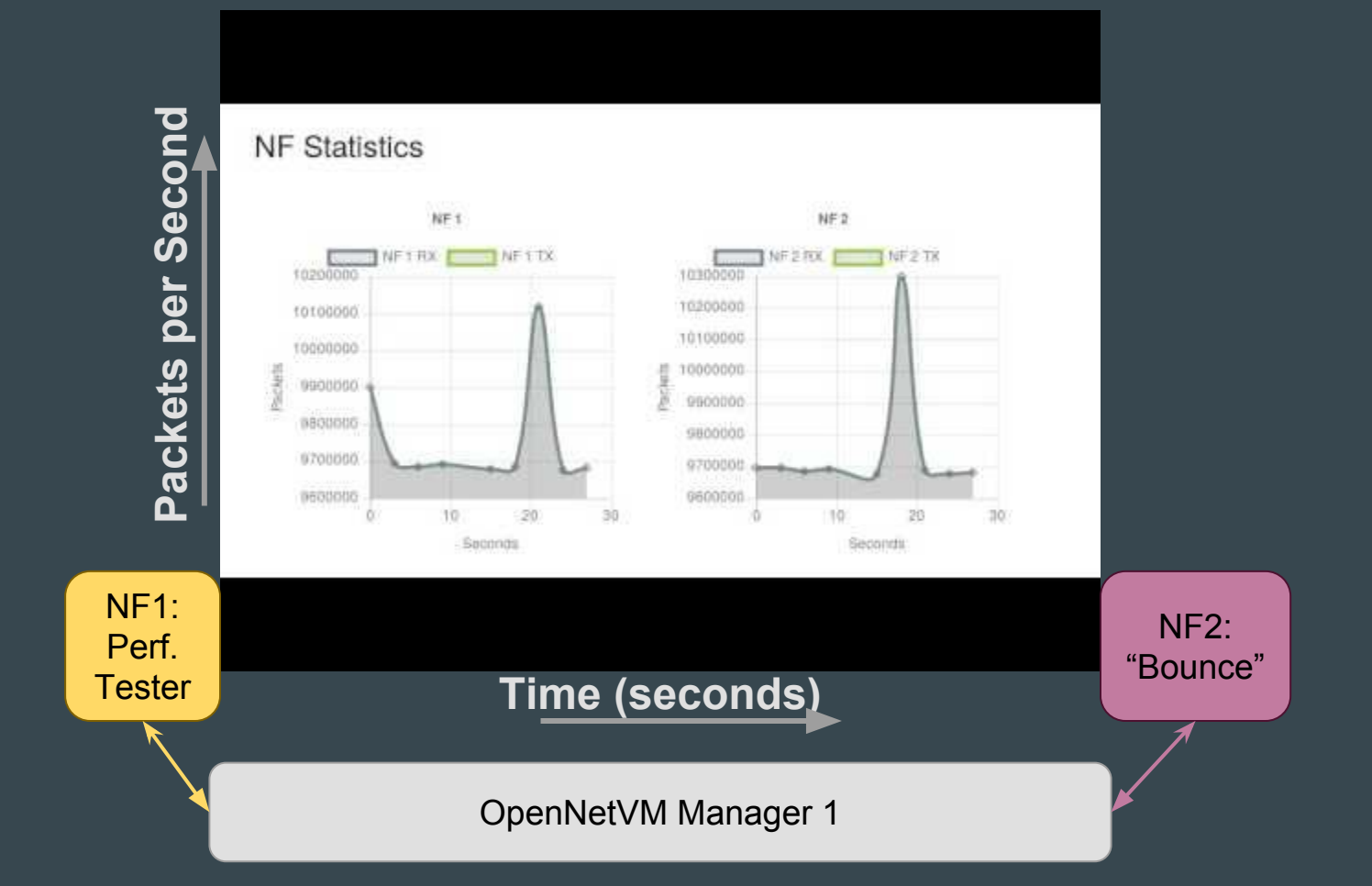

### One Machine is Limiting.

… So let's use more!

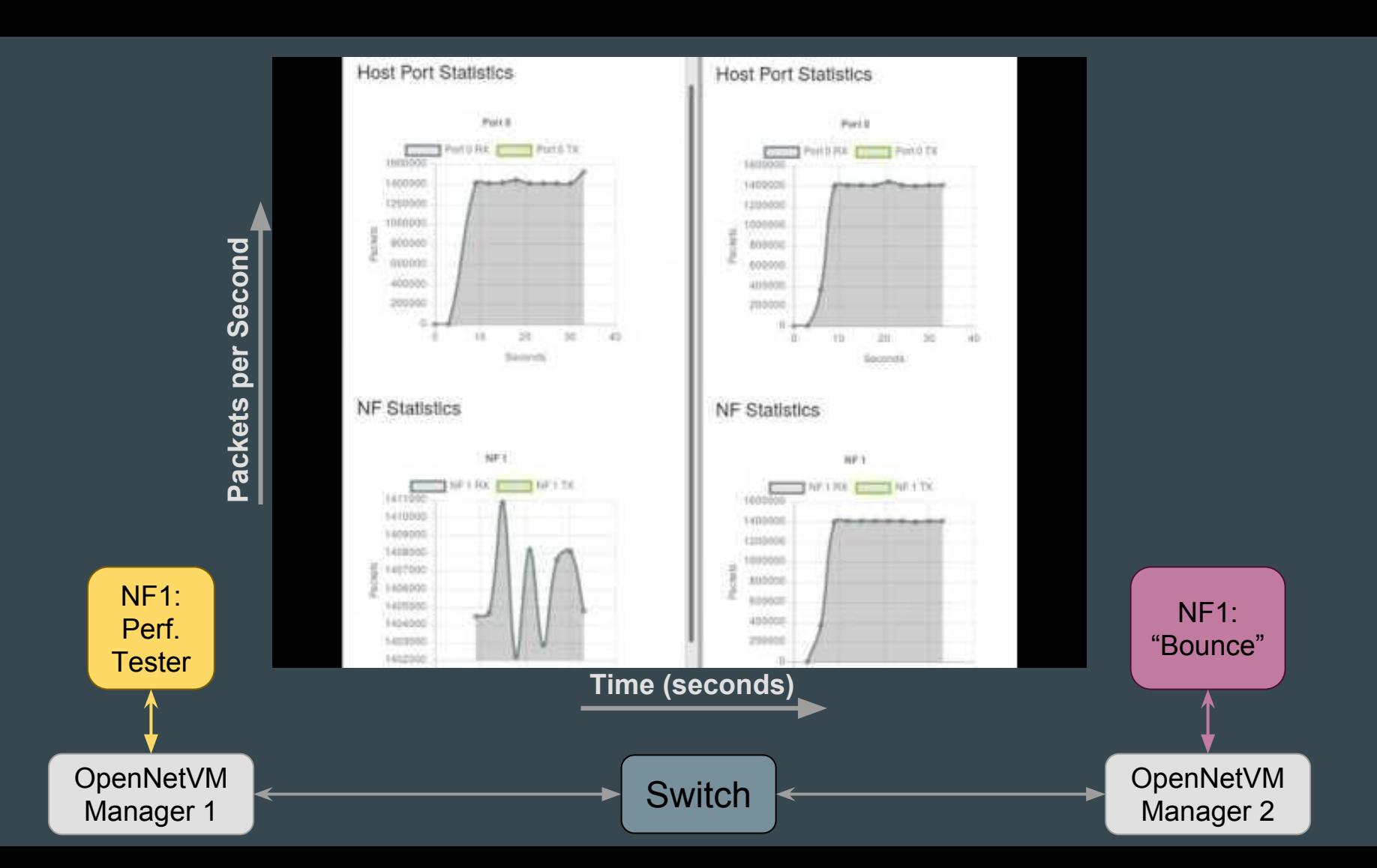

# Scaling is Still Hard.

# Scaling is Still Hard.

… So do it insta-magically!

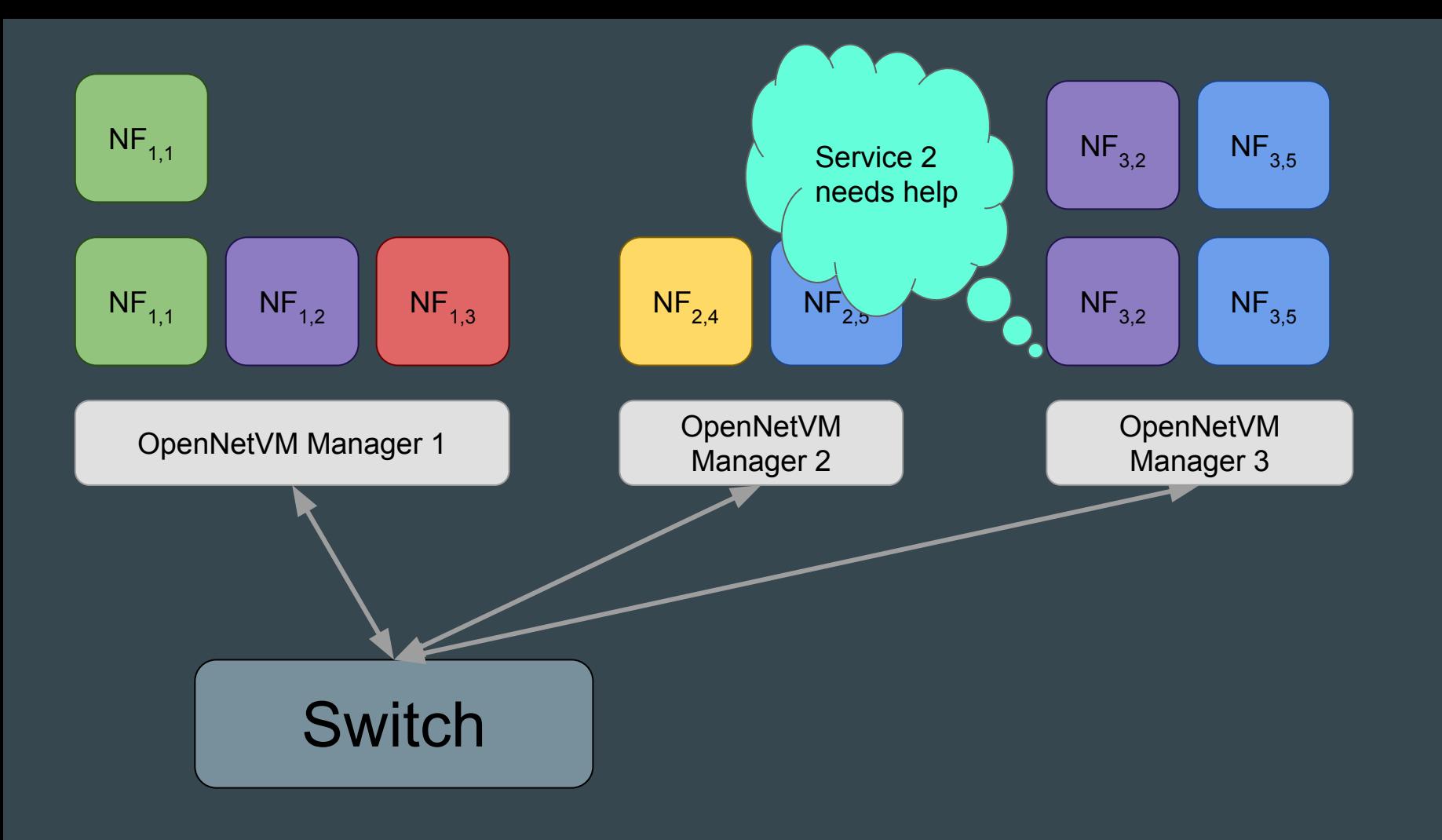

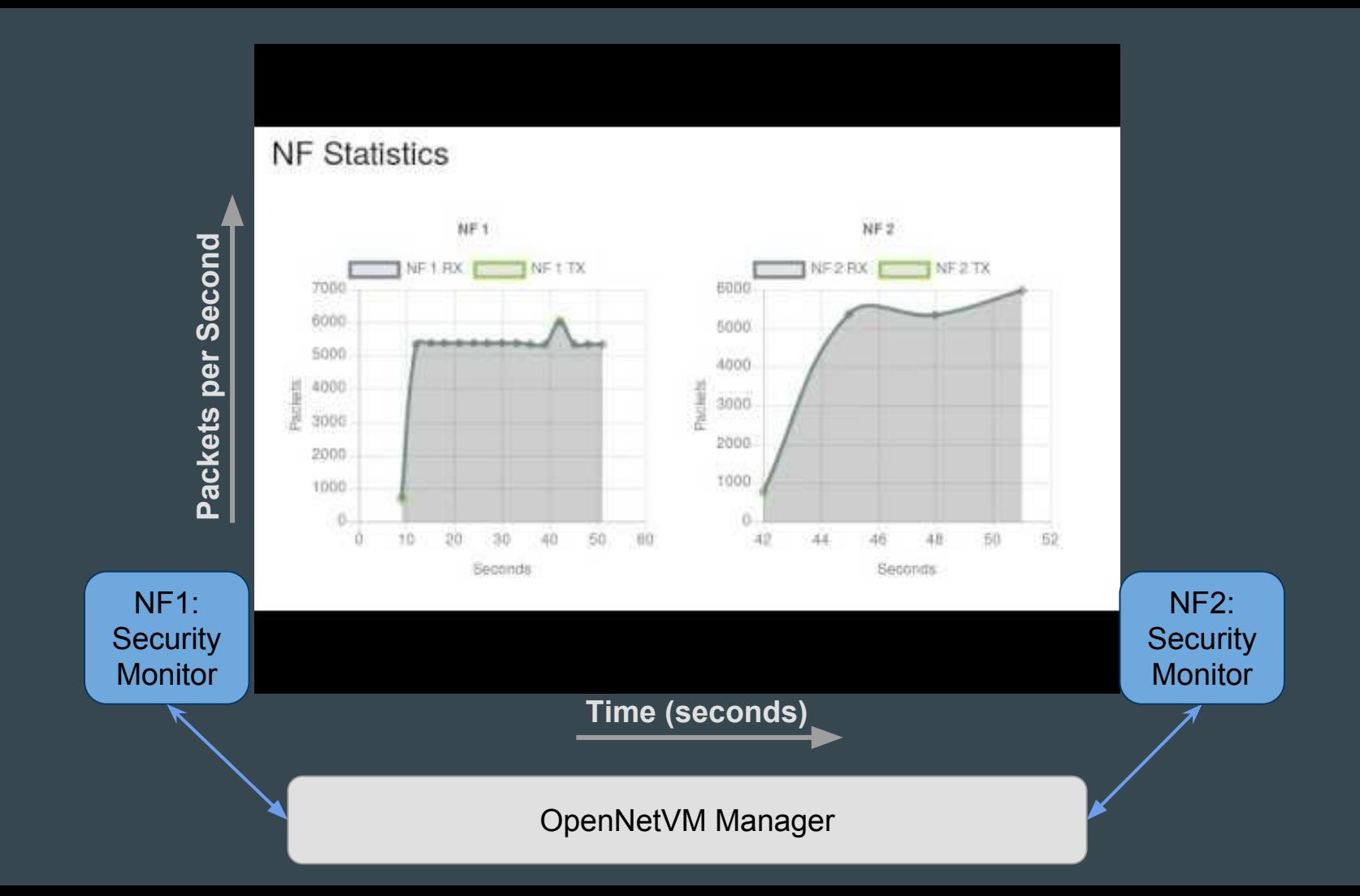

#### What Data Needs Tracking?

**Running** OpenNetVM **Instances** 

Service to Instance Map NF Instance **Stats** 

### Auto-Scaling NFs

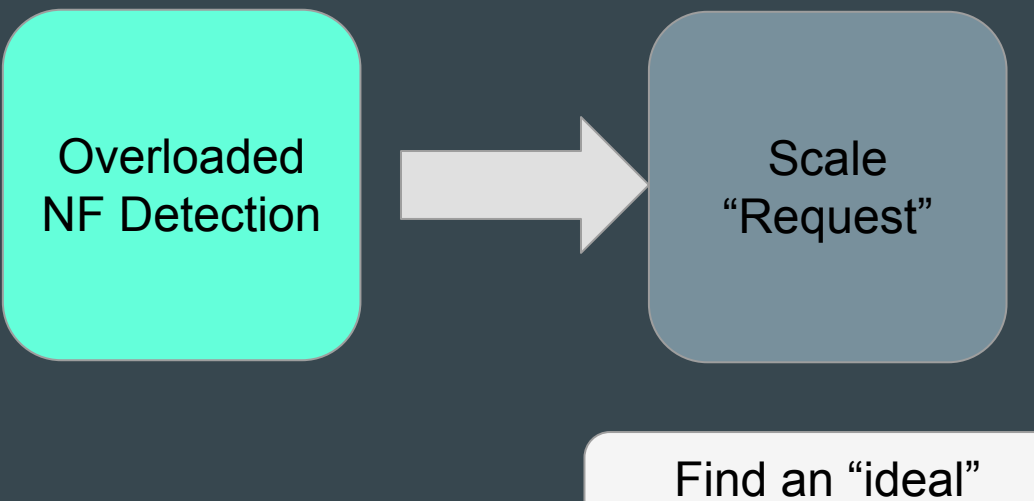

remote location

### Auto-Scaling NFs

- Track which hosts have resources available (and how much)
- Find a host that already has the desired service running
- Choose the one with the most available CPU resources
- Prefer to scale locally if possible (less network overhead)

Find an "ideal" remote location

### Auto-Scaling NFs

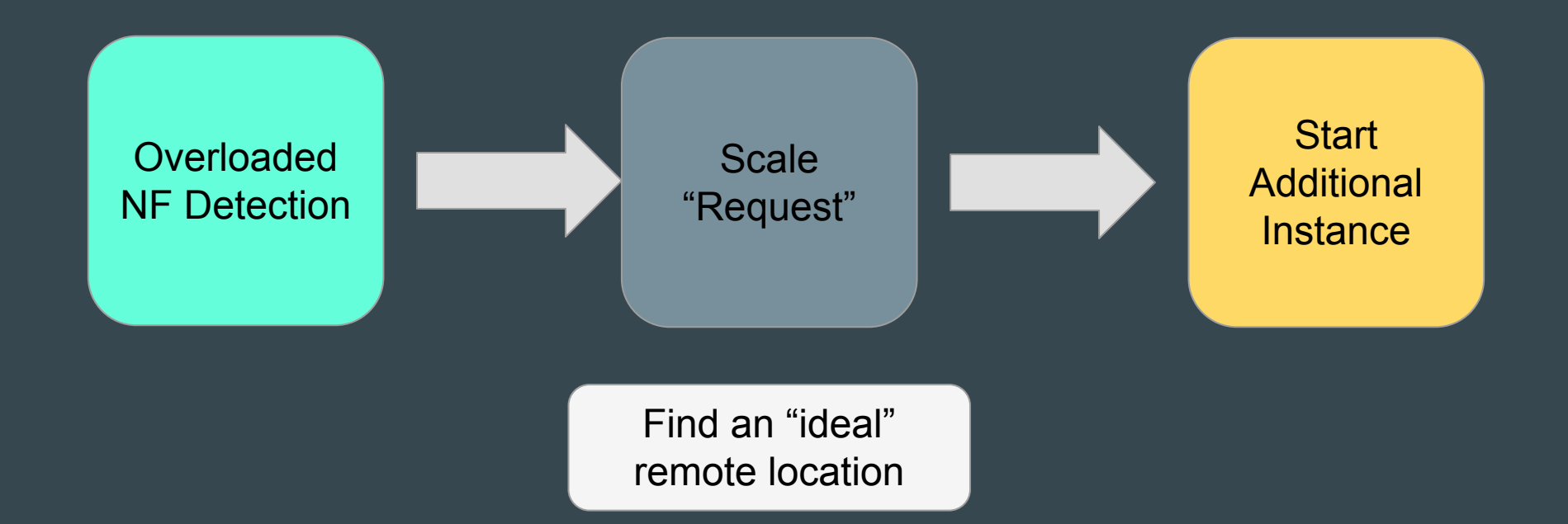

# Scaling is Cheap.

Scaling is Easy.

Scaling is Performant.

# Distributed OpenNetVM

 $\bullet\bullet\bullet$ 

Defy Conventional Wisdom